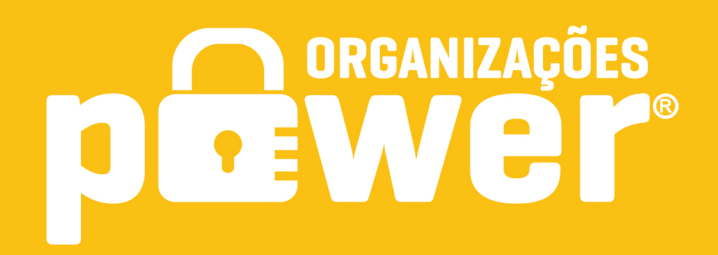

# Manual Motoboys

**Power Atendimento** 

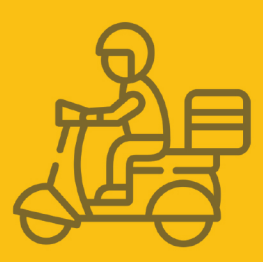

# Código de autorização de vínculo

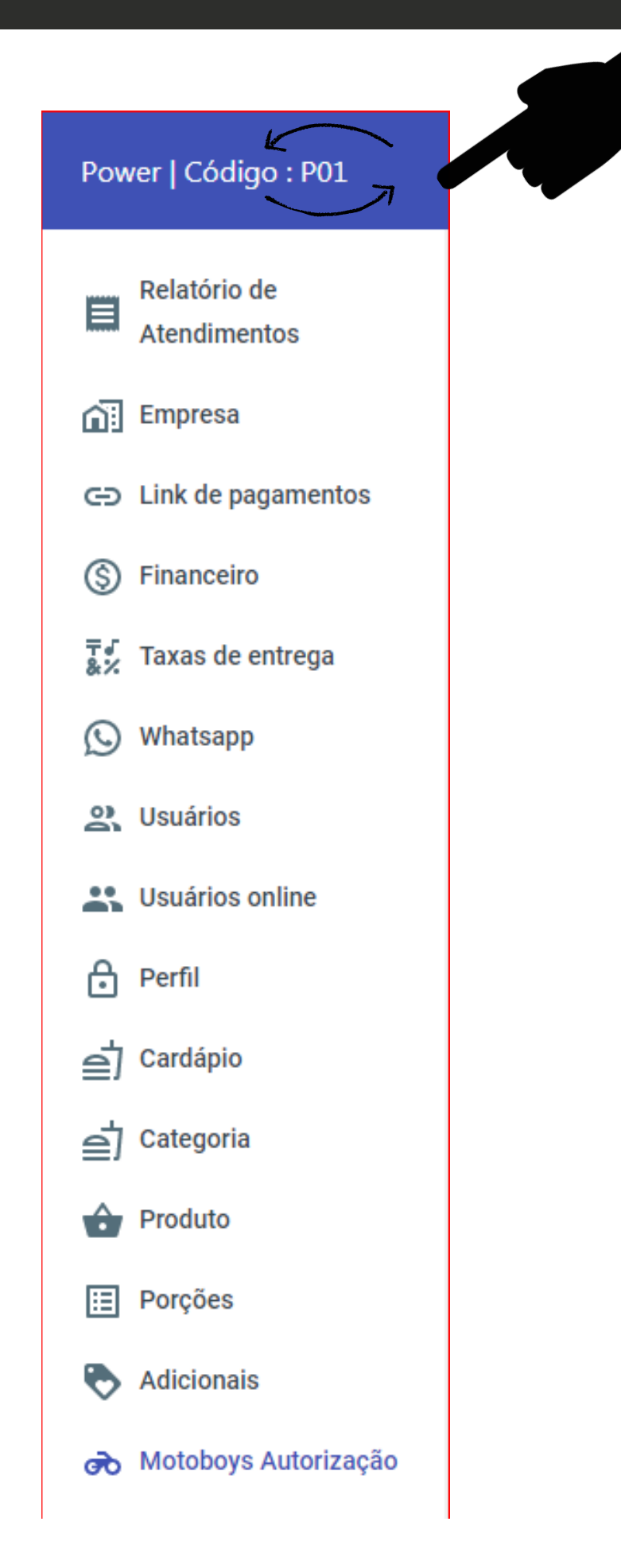

# Código devínculo

Esse e código de vínculo que deve ser informado para o motoboy, para que o mesmo possa solicitar a empresa a autorização para esta realizando as entregas.

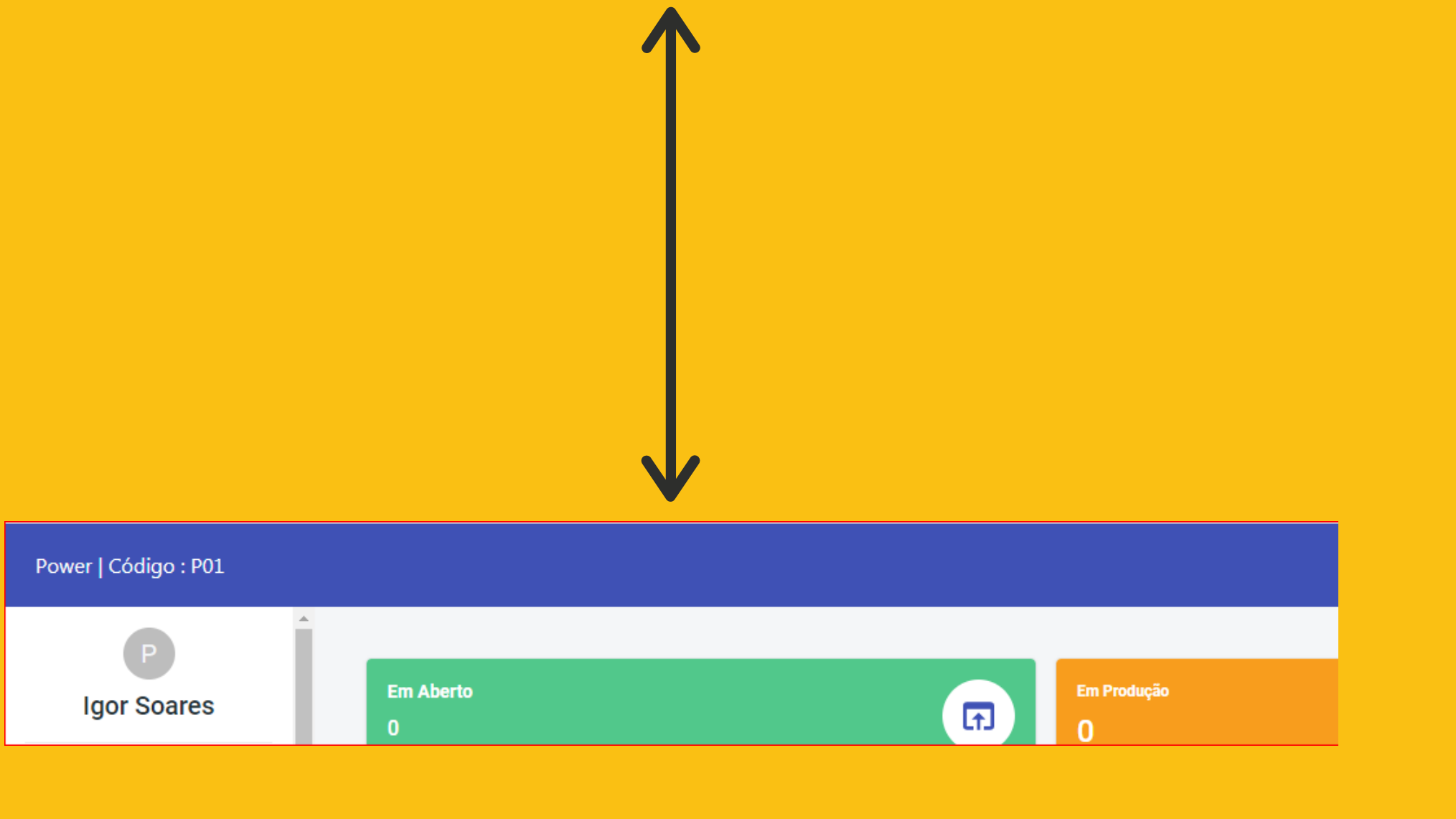

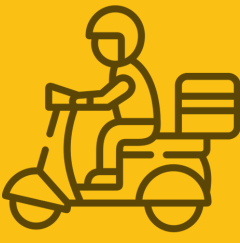

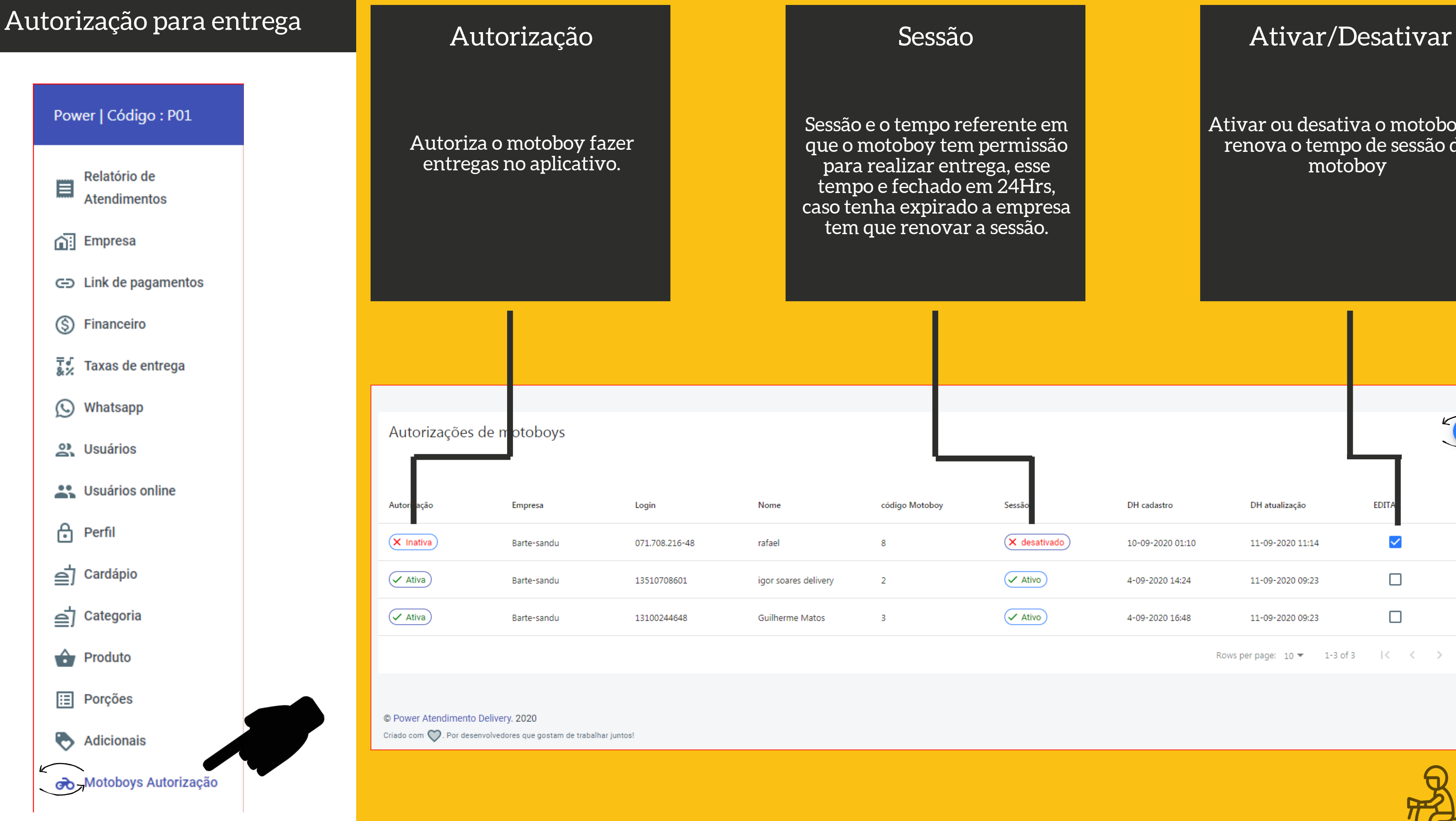

Sessão e o tempo referente em que o motoboy tem permissão para realizar entrega, esse tempo e fechado em 24Hrs, caso tenha expirado a empresa tem que renovar a sessão.

## Ativar ou desativa o motoboy, e renova o tempo de sessão do motoboy

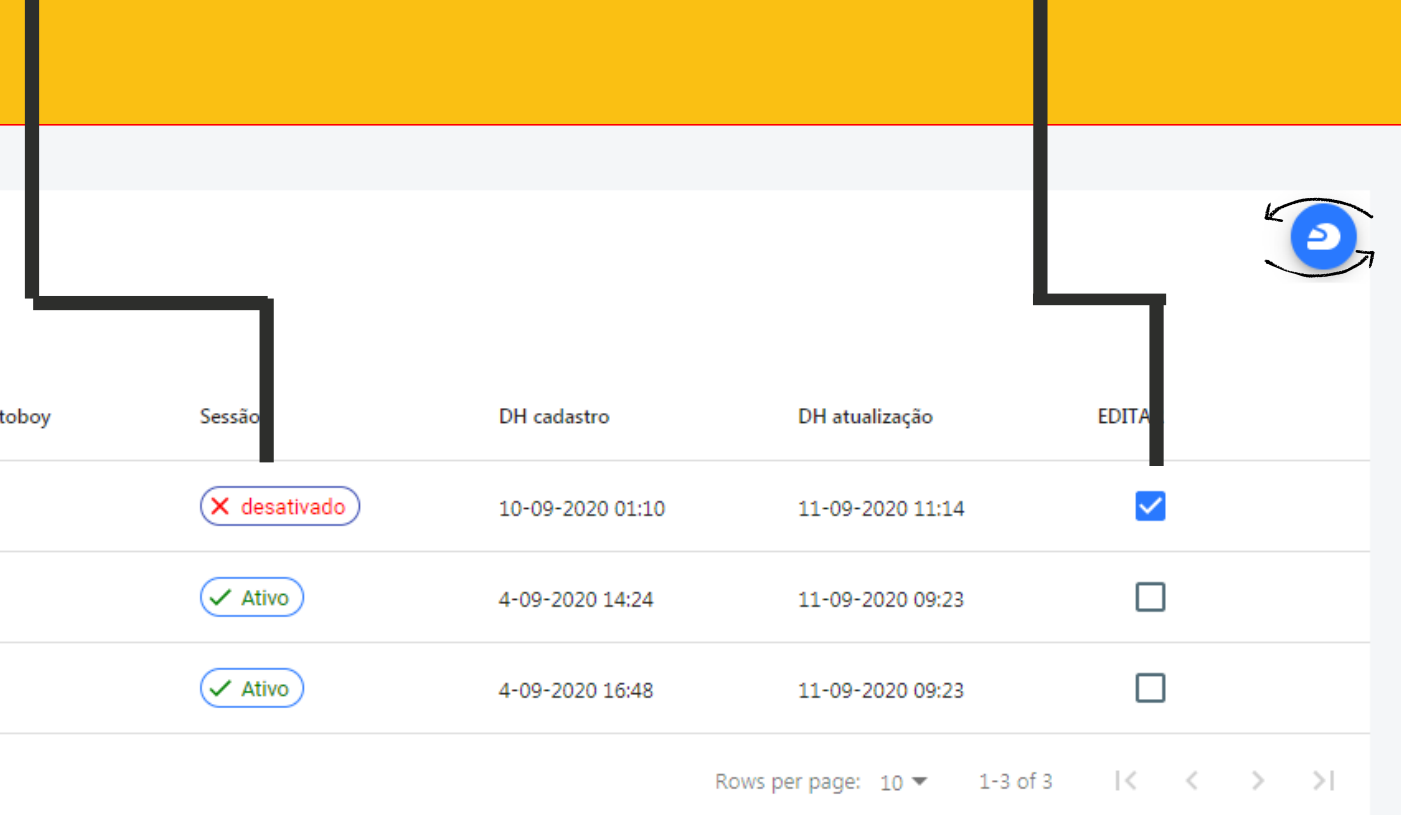

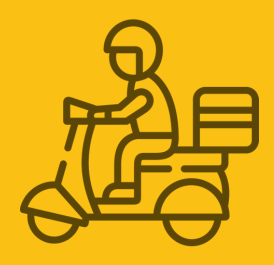

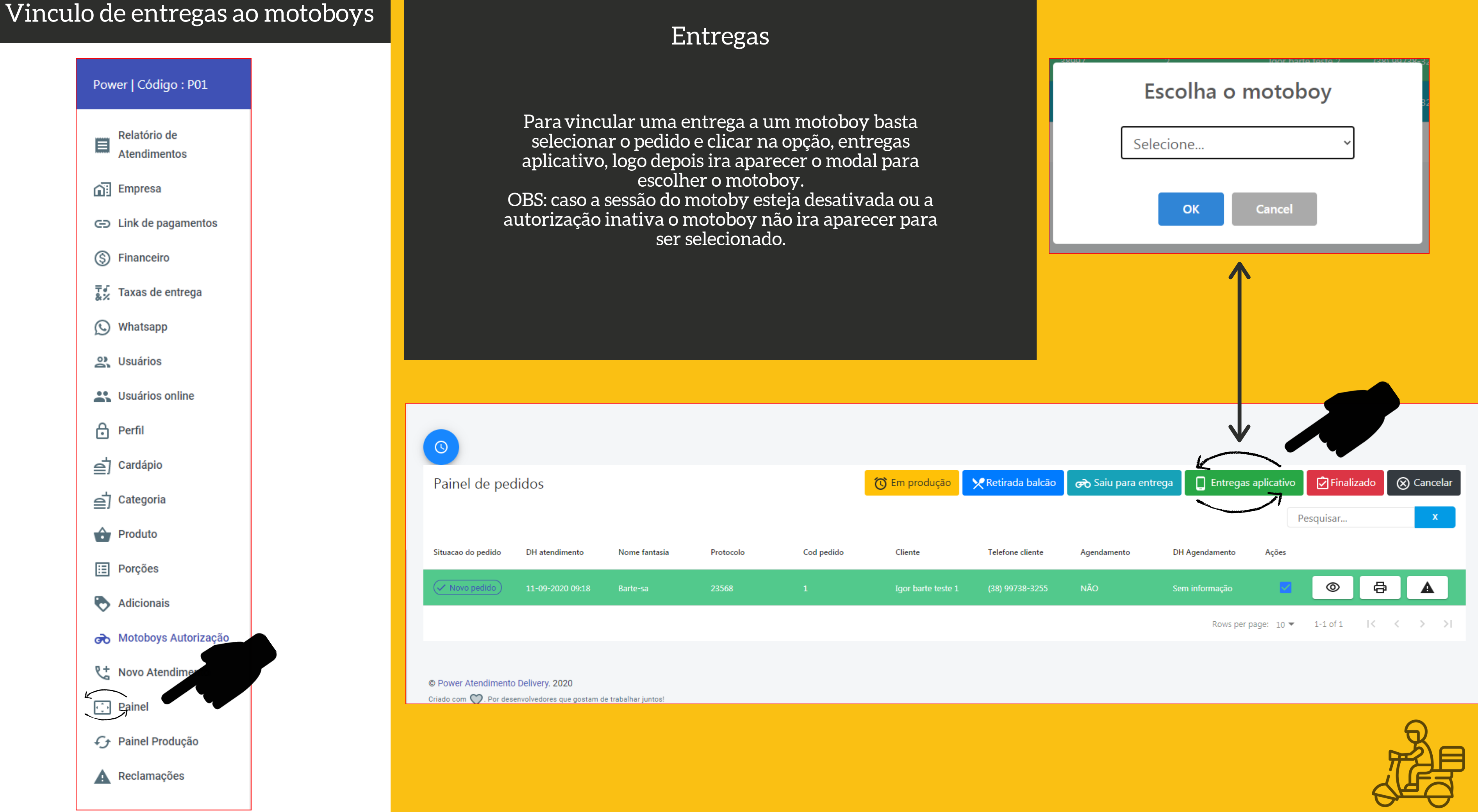

# Relatórios

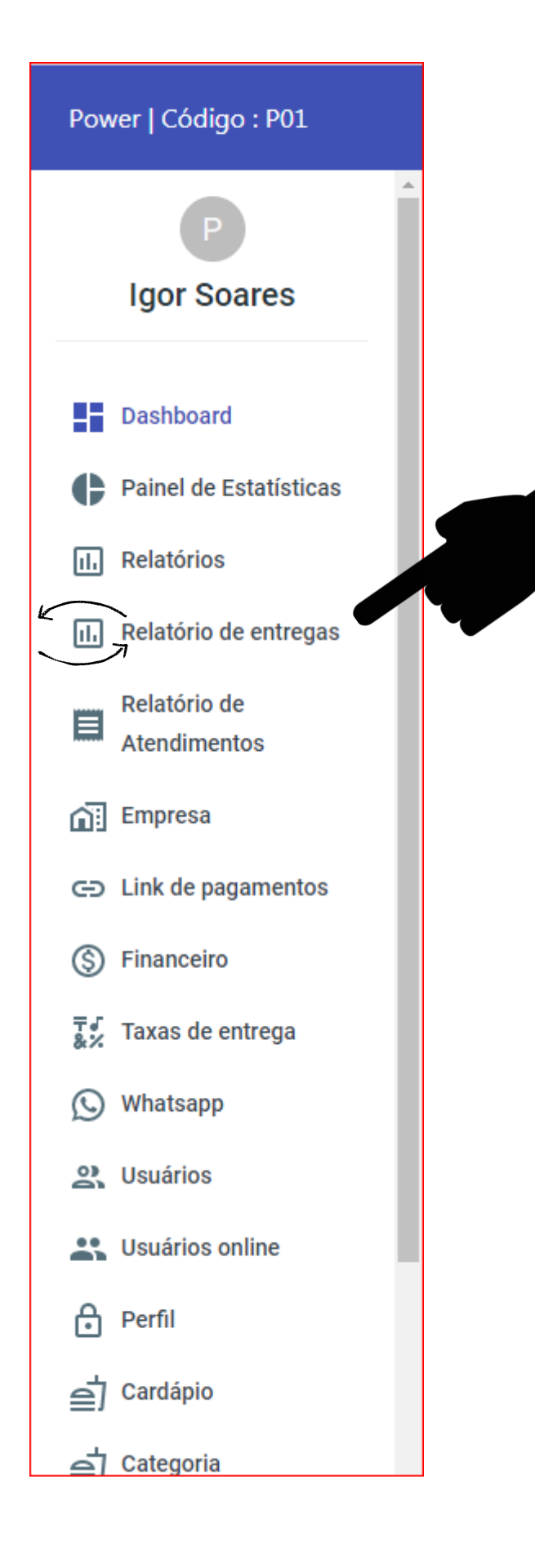

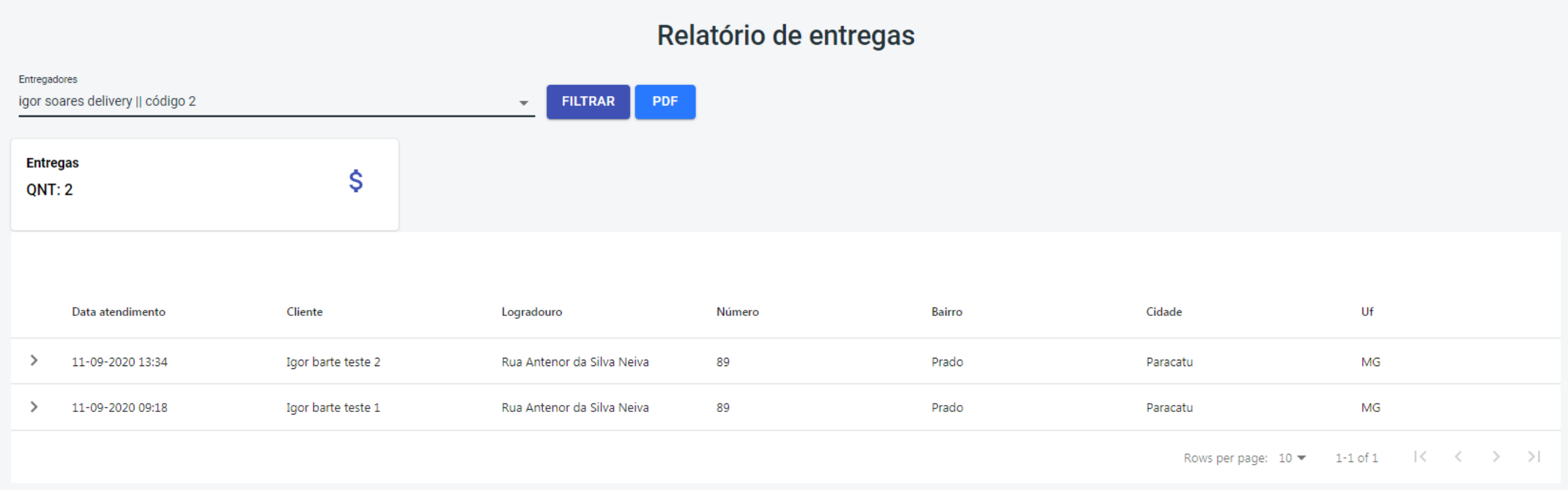

© Power Atendimento Delivery. 2020

Criado com  $\bigcirc$ . Por desenvolvedores que gostam de trabalhar juntos!

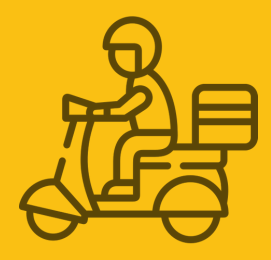

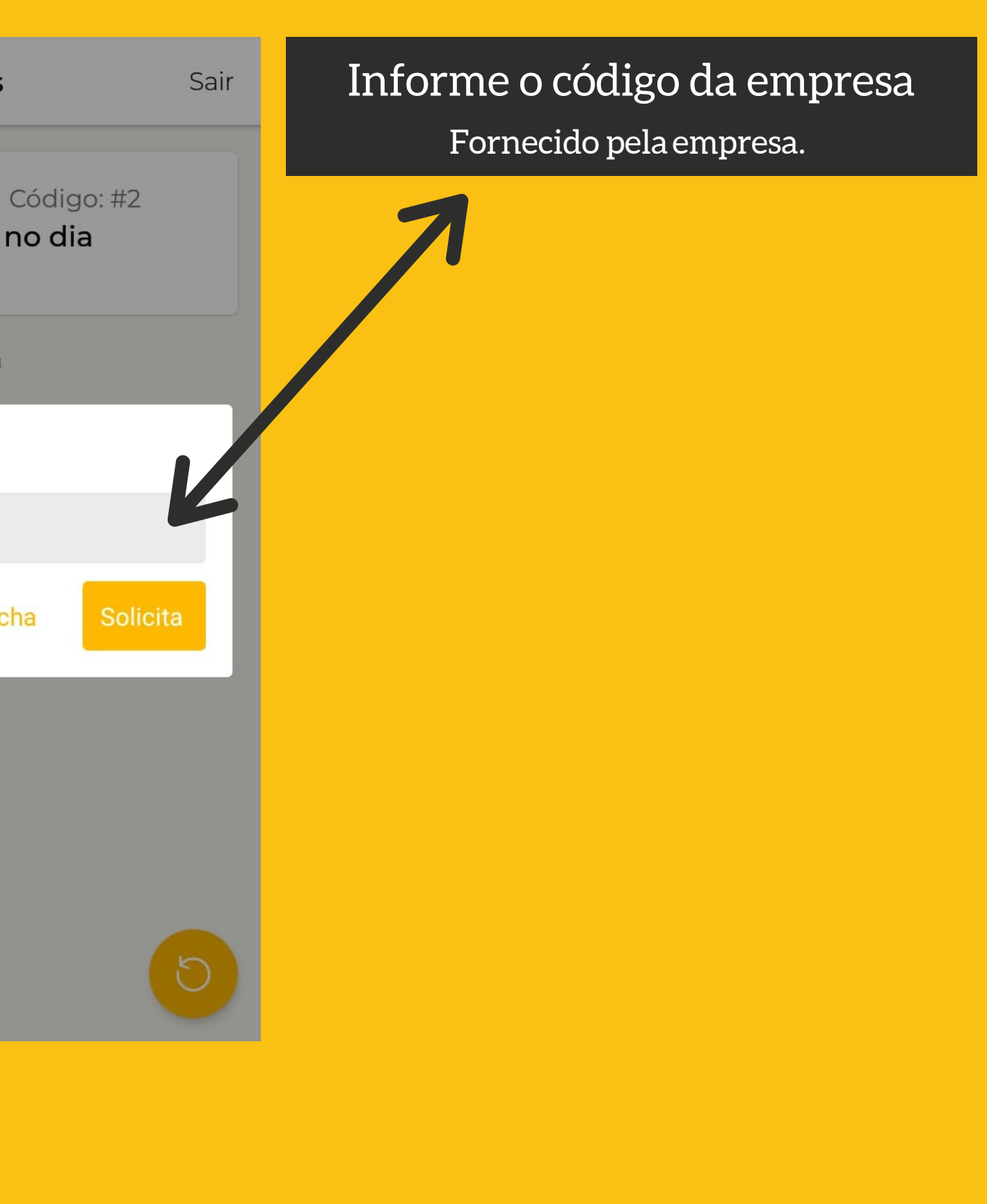

![](_page_5_Picture_4.jpeg)

# Vin c ulo c o m a e m p r e s a

![](_page_5_Figure_1.jpeg)

![](_page_5_Picture_88.jpeg)

![](_page_6_Picture_1.jpeg)

# Entregas

Listar as entregas que foram finalizadas no dia, de acordo com a empresa em que o motoboy esta, vinculado.

![](_page_7_Picture_6.jpeg)

![](_page_7_Figure_0.jpeg)

![](_page_7_Figure_1.jpeg)

![](_page_7_Picture_66.jpeg)

![](_page_7_Figure_3.jpeg)

# Relatórios entrega